**نام آزمون: آمار توصیفی**

ALIGEBRA**.**COM **:سایت**

**علی هاشمی: 09127744389 علي هاشمي**

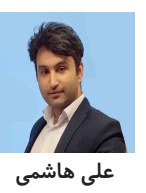

**<sup>1</sup> - دادههای <sup>۵</sup> <sup>۴</sup>**, **<sup>۳</sup>**, **<sup>۲</sup>**, **<sup>۱</sup>**, = x<sup>i</sup> **مفروض است. ضریب تغییرات دادههای <sup>۶</sup>**+ xi**<sup>۱۲</sup>** = u<sup>i</sup> **کدام است؟**

**2 - در دستهبندی دادههای آماری، مناسبترین مقداری که میتوانیم به هر یک از افراد یک دسته نسبت دهیم، کدام است؟**

۳ – مقادیر ه ۱۲ دادهٔ آماری، در بازهٔ  $[\mathsf{Y", \Delta 9}]$  میباشند. این دادهها در ۹ طبقه، دستهبندی شدهاند. اگر مجموع فراوانیهای دو دستهٔ آخر ۱۵ باشد، چند **درصد دادهها کمتر از ، هستند؟ ۵۱**

۴ – در یک جدول فراوانی شامل ۱۵ داده، زاویهی دستهی اول در نمودار دایرهای برابر ۷۲ درجه است. چند داده به دادههای دستهی اول اضافه کنیم تا **زاویهی این دسته در نمودار دایرهای برابر شود؟ ۹۰** ∘

۵ – پانزده دادهٔ آماری با واریانس ۱۲ و ده دادهٔ آماری دیگر با واریانس ۷٫۶ را با هم ترکیب میکنیم. اگر میانگین هر دو گروه یکسان باشند، انحراف **معیار دادۀ حاصل کدام است؟ ۲۵**

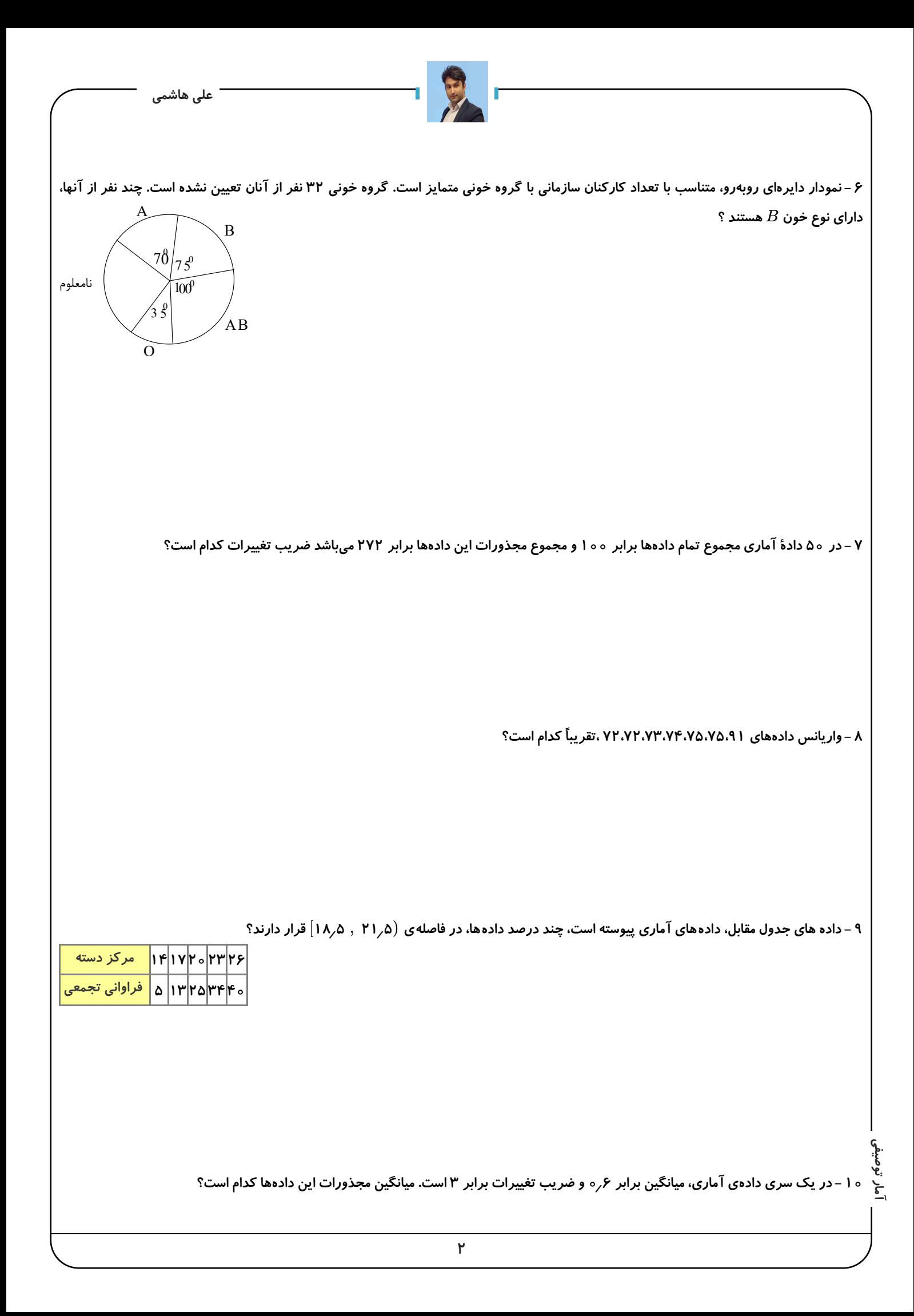

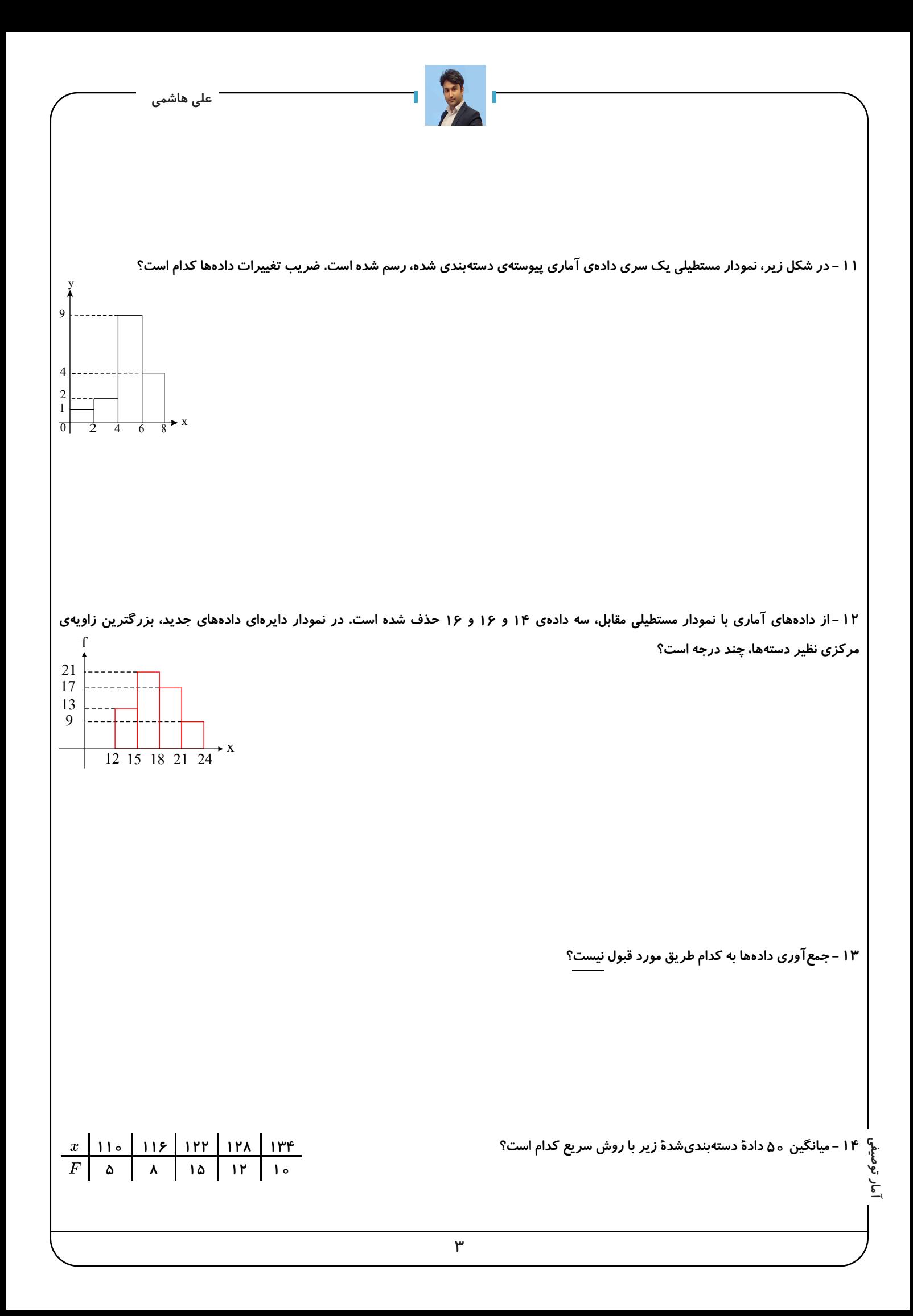

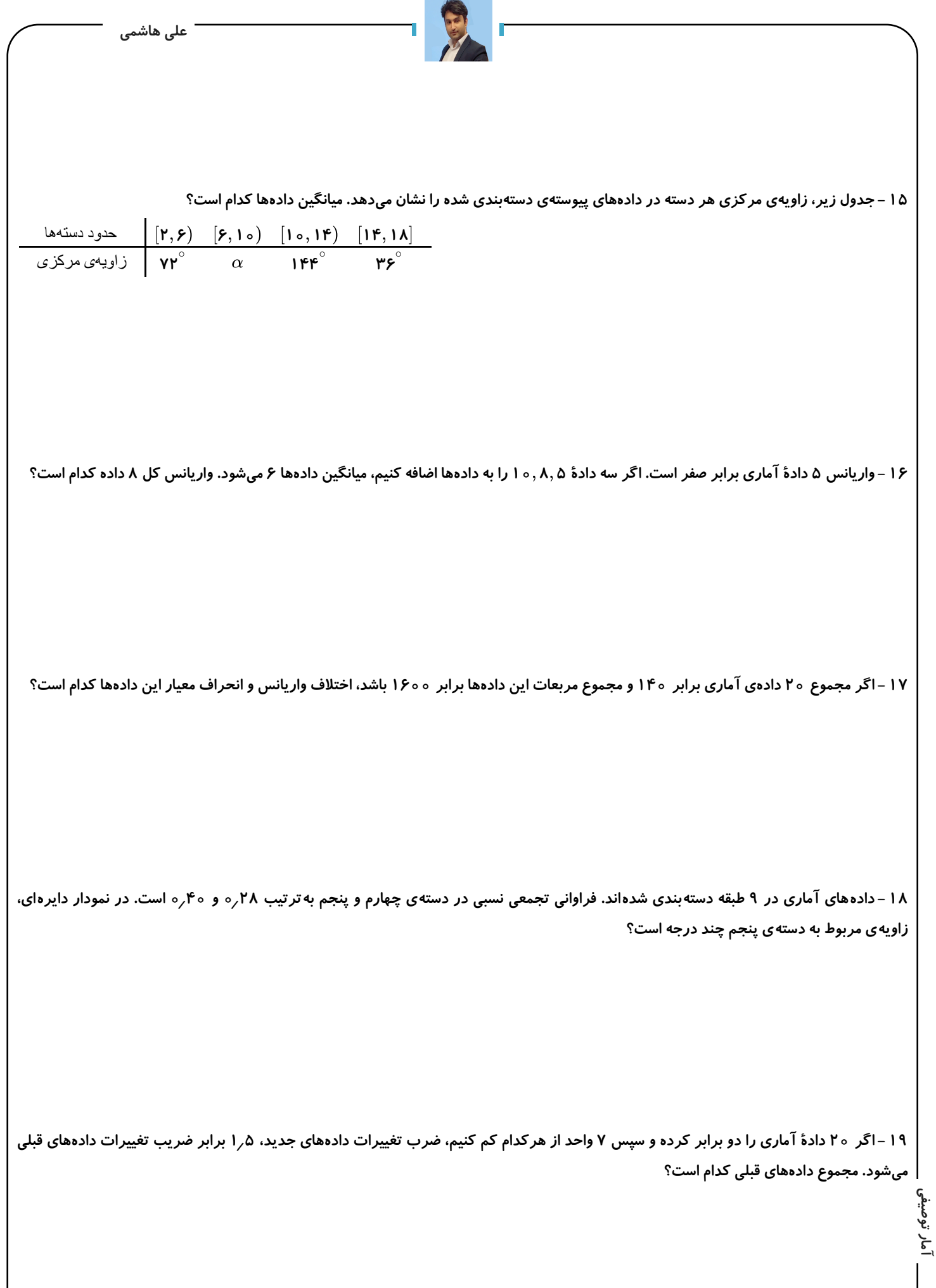

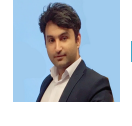

ه۲ – هشت دادهی اماری با میانگین ۱۱ و انحراف معیار ۱۰/ داریم. اگر یک دادهی جدید با مقدار ۲ به انها اضافه شود واریانس کل ۹ دادهی حاصل **تقریبًا کدام است؟** −− **۹ ۲** √

۲۱ – در ۶۰۰ دادهی اماری با میانگین ۳۶، به سه برابر هر یک از دادهها ۵ واحد اضافه میکنیم تا دادههای جدیدی حاصل شود. ضریب تغییرات دادههای **جدید چند برابر ضریب تغییرات دادههای قبلی است؟**

۲۲ – در دادههای ۲۰، ۱۷، ۲۱، ۳۳، ۲۲، ۲۰، ۱۵، ۱۷، ۱۸، ۲۱، ۴۴ و ۲۰، میانگین مقادیر چارک اول، میانه و مد تقریباً کدام است؟

۲۳ –سه دادهی آماری با میانگین ۶ مفروض است. اگر دادهی ۲ به آنها اضافه شود، ضریب تغییرات ۴ دادهی موجود ۱٫۲ برابر ضریب تغییرات **دادههای قبلی میشود. مجموع مربعات دادهی اولیه کدام است؟ ۳**

۲۴ – یک سری دادهی آماری به ۱۲ دسته با طول یکسان دستهبندی شدهاند. حدود دستهی اول  $[1$ ۲٫۲۱] است. اگر مجدداً این دادهها به ۸ دسته با طول **یکسان دستهبندی شوند، مرکز دستهی سوم در دستهبندی جدید کدام است؟ )در هر دو دستهبندی، کران پایین دستهی اول و کران باالی دستهی آخر به ترتیب کوچکترین و بزرگترین دادهها هستند.(**

**آمار توصیفی**

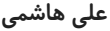

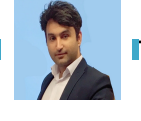

۲۵ – جدول مقابل درصد نمرات داوطلبی با ضرایب متفاوت است. اگر حداقل میانگین برای پذیرش ۷۵ باشد. حداقل نمرهٔ ادبیات وی برای پذیرش کدام **است؟**

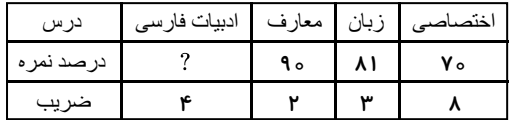

۲۶ –ضریب تغییرات در دادههای اماری، ۸٫ه محاسبه شده است. اگر به هر دادهٔ مفروض ۵ واحد اضافه شود، ضریب تغییرات حاصل ۷۵ ه٫ه خواهد **شد. میانگین دادههای اولیه کدام است؟**

**27 - انحراف معیار اعداد ،۱ ،۲ ۳ و ۴ چند برابر انحراف معیار اعداد ،۲ ،۴ ۶ و ۸ است؟**

۰۰۰٫۳ $x_\mathsf{p}$  ۳۰۰٫۳ – اگر میانگین و واریانس دادههای  $x_1$   $x_1$  و  $x_1$  به ترتیب برابر ۴ و ۵ باشد، ضریب تغییرات دادههای ۲ $x_1+x_1+x_2$ ، ۲ و ۲۰۰۰٬۳ $x_\mathsf{p}$ **کدام است؟ <sup>۳</sup>**<sup>x</sup> <sup>+</sup> **<sup>۲</sup> <sup>۱۰</sup>**

۲۹ – در دستهبندی ۱۳۵ دادهی آماری در ۱۵ طبقه، حدود دستهی چهارم به صورت (۷۴٫۷۷) است. اگر این دادهها در ۹ طبقه دستهبندی شوند، کران ِ پ<sup>ا</sup> پایین دستهی آخر، کدام است؟<br>پ<sup>ا</sup><br>۲۰

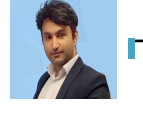

۳۰ – جدول مقابل، درصد فراوانی تجمعی در گروههای سنّی مختلف در یک جامعه را نشان میدهد. در نمودار دایرهای، زاویهی مربوط به سطح گروه سنی **بین ۲۰ و ۳۰ سال چند درجه است؟**

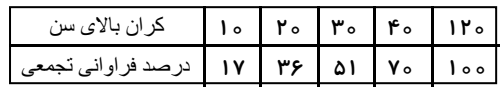

**آمار توصیفی**

$$
\int_{0}^{2\pi} \frac{e^{2i\omega t} e^{-i\omega t} e^{-i\
$$

$$
\int_{0}^{2\pi} \frac{e^{i\theta} \sin \theta}{\sin \theta} e^{i\theta} = \frac{16 \pi}{\lambda} - \frac{16 \pi}{\lambda} - \frac{1
$$

$$
\int_{C_{T}=\frac{\partial}{2}-\frac{\sqrt{7/3}}{6}-\frac{\sqrt{7/3}-1}{6}-\frac{4\sqrt{7/3}}{6}-\frac{\sqrt{7/3}}{6}-\frac{\sqrt{7/3}}{6}-\frac{\sqrt{7/3}}{6}-\frac{\sqrt{7/3}}{6}-\frac{\sqrt{7/3}}{6}-\frac{\sqrt{7/3}}{6}
$$
\n
$$
\int_{C_{T}=\frac{\sqrt{7/3}}{16}-\frac{\sqrt{7/3}}{16}-\frac{\sqrt{7/3}}{16}-\frac{\sqrt{7/3}}{16}-\frac{\sqrt{7/3}}{16}
$$
\n
$$
\int_{C_{T}=\frac{\sqrt{7/3}}{16}-\frac{\sqrt{7/3}}{16}-\frac{\sqrt{7/3}}{16}-\frac{\sqrt{7/3}}{16}-\frac{\sqrt{7/3}}{16}
$$
\n
$$
=2\int_{C_{T}=\frac{\sqrt{7/3}}{16}-\frac{\sqrt{7/3}}{16}-\frac{\sqrt{7/3}}{16}-\frac{\sqrt{7/3}}{16}-\frac{\sqrt{7/3}}{16}-\frac{\sqrt{7/3}}{16}-\frac{\sqrt{7/3}}{16}
$$
\n
$$
=2\int_{C_{T}=\frac{\sqrt{7/3}}{16}-\frac{\sqrt{7/3}}{16}-\frac{\sqrt{7/3}}{16}-\frac{\sqrt{7/3}}{16}-\frac{\sqrt{7/3}}{16}-\frac{\sqrt{7/3}}{16}-\frac{\sqrt{7/3}}{16}-\frac{\sqrt{7/3}}{16}-\frac{\sqrt{7/3}}{16}
$$
\n
$$
=2\int_{C_{T}=\frac{\sqrt{7/3}}{16}-\frac{\sqrt{7/3}}{16}-\frac{\sqrt{
$$

$$
\int_{C_{1/2}^{2}} \frac{e^{-2x}}{x} = \frac{7x}{x} = \frac{7x}{x-1}
$$
\n
$$
\int_{C_{1/2}^{2}} \frac{e^{-2x}}{x} = \frac{7x}{x-1} = \int_{C_{1/2}} \frac{e^{-2x}}{x} = \frac{7x}{(x-1)^2} = \int_{C_{1}} \frac{e^{-2x}}{x} = \int_{C_{1}} \frac{e^{-2x}}{x} = \int_{C_{1}} \frac{e^{-
$$

**11**

$$
\int_{\cos\theta} \frac{1}{\sqrt{2\pi}} \int_{-\pi}^{\pi} \frac{1}{\sqrt{2\pi}} \int_{-\pi}^{\pi} \frac{1
$$

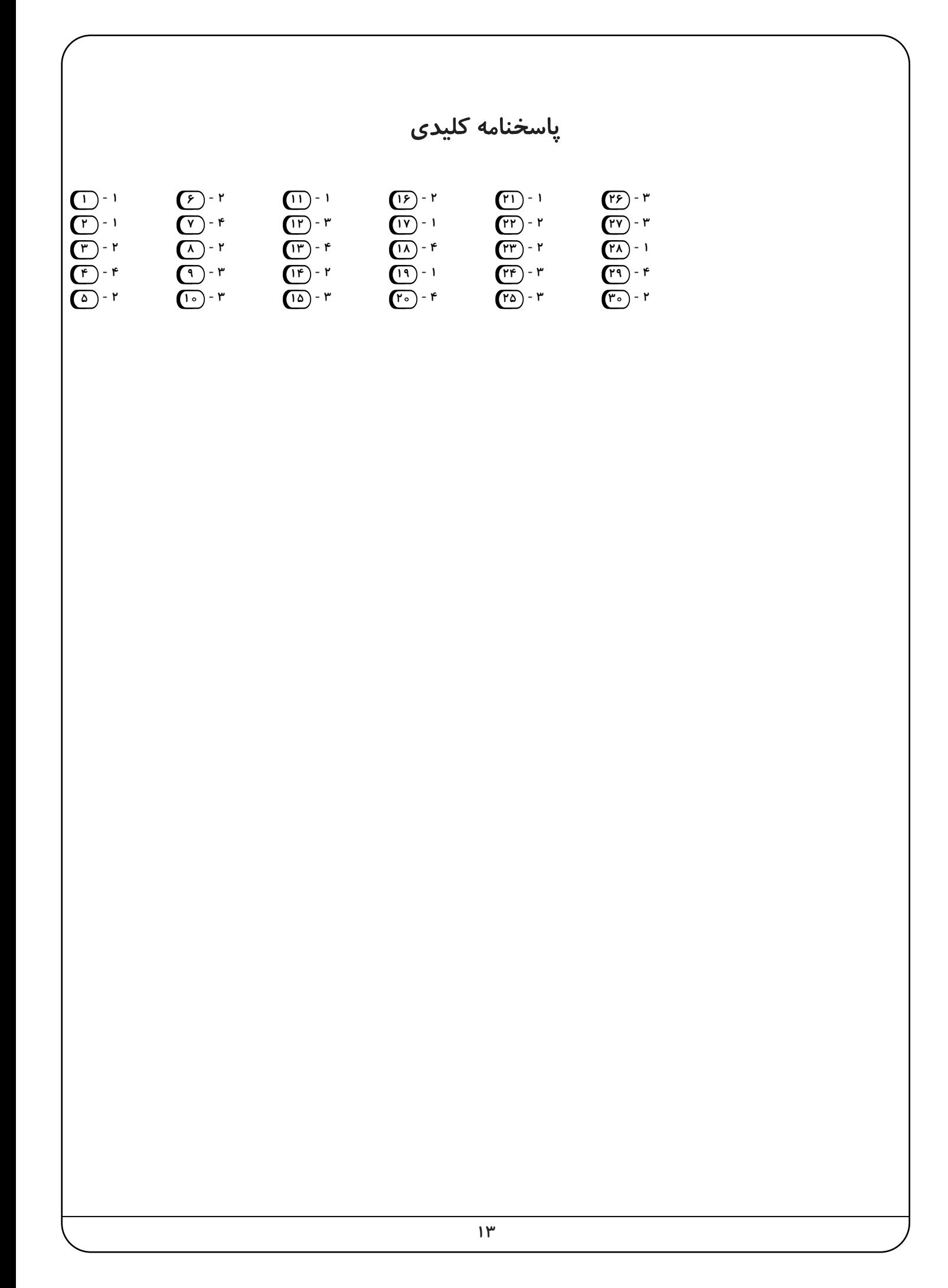